## Composer Pro 1.7.1.290 For Control4 Windows Full Version Latest License Exe Download

This is probably due to asp.net framework page recycling. The pages are cached by IIS. That is why if the user closes the browser, next time they go to that page it will be re-rendered from the cache. But, once the cached copy of the page is invalidated, then there is no cached copy for the users browser to use, so they get a very long wait. To get around this you should do: Response.Clear(); Response.Buffer = true; Response.ClearContent(); Response.ContentEncoding = Encoding.UTF8; Response.Charset = "utf-8"; Response.ContentType = "text/html"; Response.AppendHeader("Cache-Control", "private"); Response.AppendHeader("Content-Disposition", "attachment; filename=download.zip"); Response.ContentType = "application/zip"; Response.AddHeader("Cache-Control", "private"); Resp onse.Cache.SetCacheability(HttpCacheability.Private); using (var stream = new FileStream(fileName, FileMode.Create)) { Response.BinaryWrite(response); }

Response.End(); Q: matplotlib histogram bin labels Using matplotlib, is there a method to set the bin labels? I can't find a way to have the labels over the bars in the histogram. A: This should do the trick, I believe: labels = [0.6] \* 25 plt.hist(mydata, bins=labels, normed=True, label=labels) Although to be honest, I'm not sure I understand what you're trying to do, since matplotlib is actually a plotting library, and not a histogram. Oldcastle OLDCASTLE Oldcastle is a brand of Irish malt. The name of the brand was chosen as an homage to the heritage of Jameson's and its ties to the Irish whiskey industry. Jameson's and its brands have been staples of Irish culture for more than 200 years. Despite the passing of time, the Jameson's distillery still serves as the centerpiece of the quaint, rural village of Midleton in County Cork, where it has been producing whisky since 1780. The James

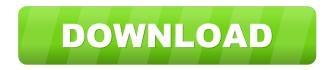